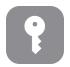

# Tech Talks: Password Management (Apple)

Use and store strong passwords with the help of password managers

#### **Best Practices**

- Combination of words, symbols, numbers (longer is better)
- Don't reuse one password for multiple accounts
- Two-factor authentication for important accounts
- Password Manager with strong master password

## **Browser Accounts (eg Chrome, Firefox)**

#### Pros

- Free
- Autosave/Autofill (if you've created a browser account) it offers to save passwords, when entered
- Can work on different operating systems

#### Cons

- Password autofill not available across other browsers
- Does not generate passwords
- No extra features like secure notes
- If you leave your browser open, anyone using your device can access to your accounts

## iCloud Keychain

### Pros

- Free
- Works across all your iCloud connected devices
- Add secure notes
- Unlimited amount of passwords and devices

## Cons

- Doesn't work well with Windows
- Not available for Android devices
- No simple way to share login info between browsers

## 3rd Party Managers (eg 1Password, Bitwarden)

#### Pros

- Can work across all device types; not just Apple
- Holds more than just passwords (credit cards, notes)
- Strong password generating options

#### Cons

- Annual fee
- Frequent entering of Master password (pro/con)

Test your passwords for hackability:

https://www.grc.com/haystack.htm

Top 10 list of 3rd-party Managers:

https://www.safetydetectives.com/best-password-managers/

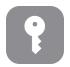

## Tech Talks: Password Management (Apple)

Use and store strong passwords with the help of password managers

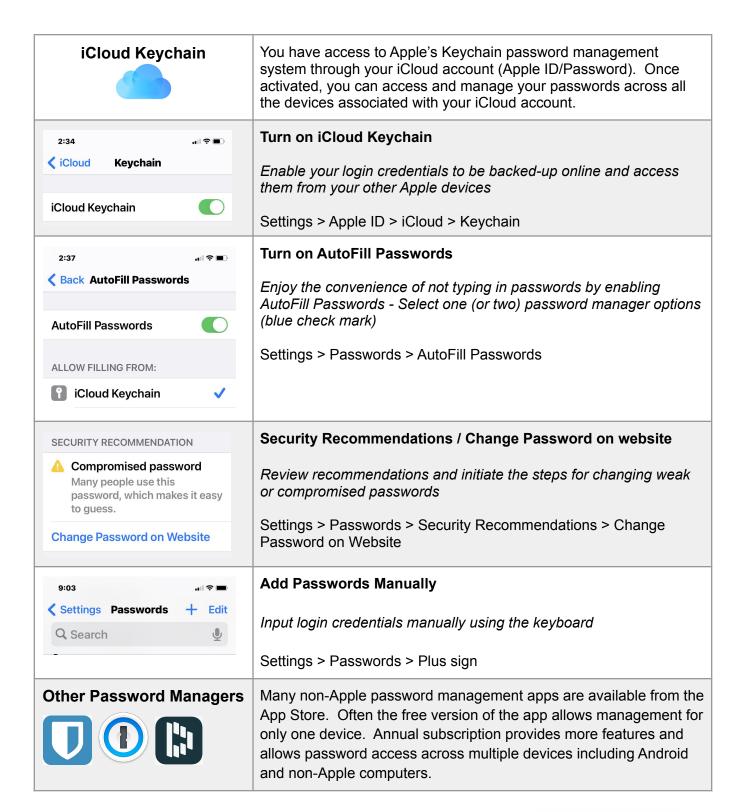